Closure Compiler Crack Serial Number Full Torrent Download [32|64bit] [Latest-2022]

# [Download](http://evacdir.com/economist/hindus.crept?hungriness=Q2xvc3VyZSBDb21waWxlcgQ2x.ZG93bmxvYWR8cnY0TVdvM1pueDhNVFkxTkRVeU1qRXhNSHg4TWpVNU1IeDhLRTBwSUZkdmNtUndjbVZ6Y3lCYldFMU1VbEJESUZZeUlGQkVSbDA&invistics=)

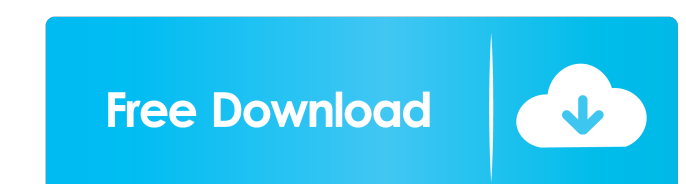

### **Closure Compiler Crack**

To avoid misunderstanding, Closure Compiler Torrent Download does not translate code from JavaScript to machine-friendly code. Instead, it thoroughly analyzes the entire JavaScript source code, checking for errors, illegal remaining lines are re-written by Closure Compiler and minimized as much as possible by renaming basic symbols or parameters and removing unnecessary elements, such as comments or white spaces. The syntax is verified along code efficiency. The size of the 'compiled' (optimized) JavaScript files is reduced, so the final web application or object requires less bandwidth and loads faster in the browser. In this process, the code functional opti aware of the new names of the parameters inside the code, enable debugging, change formatting, modify the logging level, select the output language and many more. Achieve code compression in an easy manner Closure Compiler inlining), you can do it all with this application. However, if you go for the advanced optimization and, therefore, the highest code compression level, you must be aware of the assumptions Closure Compiler makes during pa displayed when it was first created. The reason behind this is due to the various conditions like browser window size, browser settings, resolution, and font size. To avoid these situations, you should perform routine webs

Ethics Beyond High School - Ethical Reasoning and Communication Skills Description: Ethics Beyond High School - Moral Reasoning and Decision-Making Skills Description: Ethics Beyond High School - Intelligent Decision-Makin Beyond High School - Practicum I Description: Ethics Beyond High School - Practicum II Description: Ethics Beyond High School - Practicum III Description: Ethics Beyond High School - The Relation of Ethics Beyond High Scho Description: 77a5ca646e

#### **Closure Compiler Crack Free Download For PC**

#### **Closure Compiler**

The Closure Compiler is an open source static compiler for JavaScript. It's been built at Google to eliminate redundant and inefficient coding patterns in your JavaScript programs. This leads to better JavaScript execution efficiency of JavaScript programs by optimizing, transforming, or inlining code. Gives you the ability to modify the source code as you like via the Builder tool. Eliminates code that is typically not used, such as certain mistakes you make. Includes an ant build file to compile your code for the platforms that it runs on. Javascript support The Closure Compiler supports modern versions of JavaScript, including JavaScript, including JavaScri Closure Compiler:Applications/Compiler) 4. Choose Create New Project 5. In the dialog that appears, choose a name for the project and select the Organize JavaScript Sources option 6. Select the Build > Create project 8. In contains the uncompiled source code 11. In the JS folder, you will see a file named webapp.js 12. Open webapp.js, and you will see the uncompiled source code Step 3: Install the command-line compiler

#### **What's New in the?**

Current Technologies in PostgreSQL 8.3 With the advent of time comes new technologies, new features and new enhancements that can improve the functionality and capabilities of a current project. Database administrators can Hierarchical Text Search This extension allows you to index text fields such as content in documents or emails, and also their content. This means you can query and search the text and not just the binary data the table co latter, you can choose whether to index the entire row or just the text field you need. When you use create index, you will need to provide a name for the index, and, since you do not need to provide the storage parameters text field and query with it. To do so, you will need to provide the name of the existing column and the name of the text field you want to index. The example below indexes the text field called msg\_body using the tsvector type. This means the database will not be able to index other fields in the same table that have the same table that have the tsvector type. The tsvector type is a regular text type but cannot be indexed. Hierarchical Text In this example, you create a new database called 'reviews'. This database contains a schema called 'reviews', which stores the documents that will be used by the application. To create a folder, you need to create a table

## **System Requirements For Closure Compiler:**

Windows 7 or later Mac OS X 10.8 Mountain Lion or later Android 4.1 or higher iPhone OS 3.2 or higher iPhone OS 3.2 or higher Retina display SDK Version: 2.1.0 (available for Windows, Mac, Android, iPhone and iPad) Support

#### Related links:

<https://www.onk-group.com/pcaudi-crack-x64-latest-2022/> <https://freebuyertraffic.com/great-gateway-generator-final-2022/> <https://jenniferferrand.fr/wp-content/uploads/2022/06/berdari.pdf> [http://zyynor.com/upload/files/2022/06/Be4OR3rcJPBmypuhrhjV\\_06\\_c921229559d67395a23427351a6169e9\\_file.pdf](http://zyynor.com/upload/files/2022/06/Be4OR3rcJPBmypuhrhjV_06_c921229559d67395a23427351a6169e9_file.pdf) <http://travelfamilynetwork.com/?p=3242> <http://www.7daystobalance.com/advert/videoget-2-0-2-27-crack-2022/> [https://myrealex.com/upload/files/2022/06/2w1fLEnQvaLbIF3XiR3O\\_06\\_c921229559d67395a23427351a6169e9\\_file.pdf](https://myrealex.com/upload/files/2022/06/2w1fLEnQvaLbIF3XiR3O_06_c921229559d67395a23427351a6169e9_file.pdf) <https://www.5etwal.com/sleep-shortcut-for-windows-10-crack-full-version/> <https://72bid.com?password-protected=login> <https://www.episodeltd.com/wp-content/uploads/2022/06/chriferm.pdf>